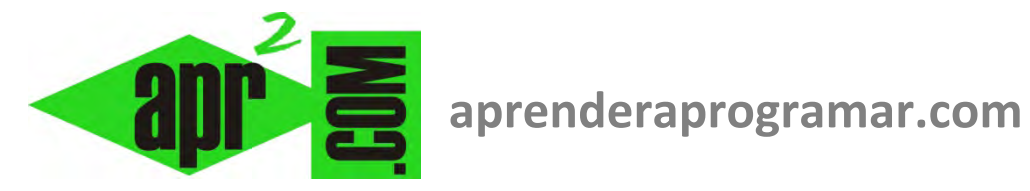

24

## **Herramientas de depuración. Verificaciones: manuales, con ejecución y con medios de depuración del lenguaje. (CU00244A)**

**Sección: Cursos Categoría: Curso Bases de la programación Nivel II** 

**Fecha revisión: 2024** 

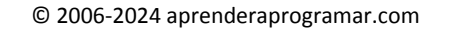

## **HERRAMIENTAS DE DEPURACIÓN. VERIFICACIONES: MANUALES, CON EJECUCIÓN Y DEPURACIÓN DEL LENGUAJE.**

Llamamos herramientas de depuración a cualquier procedimiento para detectar y eliminar errores. La depuración puede consistir en una simple lectura del código buscando errores, así como en distintos métodos manuales o con uso del ordenador para comprobar el correcto funcionamiento del programa (verificaciones). Las verificaciones las podemos clasificar en:

- Verificaciones del programador "manuales": mental, seguimiento escrito, con tablas.
- Verificaciones con ejecución: seguimiento con desarrollo en un lenguaje.
- Verificación con medios de depuración del lenguaje.

Para cada lenguaje habremos de estudiar qué posibilidades nos brinda en cuanto a depuración de programas. Ya hemos hablado del seguimiento paso a paso en el que el programa se va ejecutando línea a línea con una detención, de forma que podemos detectar dónde se produce el error. Otras opciones habituales son el poder establecer uno o varios puntos de interrupción, de forma que el programa se ejecuta de "corrido" hasta el punto marcado, y la activación de seguimiento de una o varias variables, de forma que podemos ver los valores de dichas variables en cada paso o en los puntos de interrupción.

Conviene conocer todas las herramientas de depuración que haya disponibles y usar la que se estime más oportuna en cada momento.

## **Próxima entrega: CU00245A**

**Acceso al curso completo** en aprenderaprogramar.com -- > Cursos, o en la dirección siguiente: http://www.aprenderaprogramar.com/index.php?option=com\_content&view=category&id=36&Itemid=60